# Cómo completar una directiva para médicos, familiares o sustitutos

## Directiva para médicos, familiares o sustitutos

### Instrucciones para completar el presente documento:

Este es un documento legal importante conocido como Directiva anticipada. Su función es ayudar a comunicar sus deseos en relación al tratamiento médico para un momento futuro en el que usted no esté en capacidad de dar a conocer sus deseos debido a una enfermedad o lesión. Estos deseos se basan generalmente en sus valores personales. En particular, deberá considerar qué tratamientos penosos o dificultosos estaría dispuesto a aceptar a cambio del beneficio que obtendría en caso de estar gravemente enfermo.

Se le sugiere que hable sobre sus valores y deseos con su familia y con la persona que haya escogido como su vocero, así como con su médico. Su médico, otro proveedor de atención médica u otra institución médica podrían ofrecerle numerosos recursos para ayudarlo a completar su directiva anticipada. A continuación se detallan algunas definiciones breves que podrían ayudarlo en sus consideraciones y en su planificación anticipada. Escriba sus iniciales junto a las opciones de tratamiento que mejor reflejen sus preferencias personales. Entreque una copia de su directiva a su médico, centro habitual, familiares o vocero. Haga una revisión periódica del presente documento. Mediante la revisión periódica, usted podrá asegurarse de que la directiva refleje sus preferencias.

Además de esta directiva anticipada, la ley de Texas estipula otros dos tipos de directivas que pueden ser importantes en caso de una enfermedad grave. Estas son el poder notarial médico y la orden de no reanimar fuera del hospital. Le recomendamos hablar sobre estas directivas con su médico, familiares, representante del centro u otros consejeros. También es posible que desee completar una directiva relacionada con la donación de órganos y tejidos.

#### Directiva

reconozco que la mejor atención médica se basa en una relación de Yo. confianza y comunicación con mi médico. Mi médico y yo tomaremos juntos decisiones de atención médica o tratamiento, siempre y cuando yo esté en pleno uso de mis facultades mentales y sea capaz de dar a conocer mis deseos. Si llegara un momento en el que yo fuera incapaz de tomar decisiones médicas sobre mi situación debido a una enfermedad o lesión, es mi voluntad que se respeten las siguientes preferencias de tratamiento:

Si, a juicio de mi médico, estoy padeciendo de una enfermedad terminal con posibilidad de muerte dentro de los seis meses, incluso con tratamientos de soporte vital, suministrados de acuerdo con los estándares actuales de atención médica:

Solicito que no me suministren o que me retiren todo tratamiento, salvo aquellos necesarios para mantenerme INICIALES cómodo, y que mi médico me permita morir tan dignamente como sea posible; o

Solicito que me mantengan con vida en esta enfermedad terminal usando los tratamientos de soporte vital **INICIALES** disponibles. (ESTA PREFERENCIA NO SE APLICA A LA ATENCIÓN EN CENTROS DE CUIDADOS PALIATIVOS).

Si, a juicio de mi médico, estoy sufriendo de una enfermedad irreversible que no permitirá que cuide de mí mismo ni que tome decisiones por mi cuenta, y se espera que muera si no me proporcionan tratamientos de soporte vital de acuerdo con los estándares actuales de atención médica:

**INICIALES** 

cómodo, y que mi médico me permita morir tan dignamente como sea posible; o

Solicito que no me suministren o que me retiren todo tratamiento, salvo aquellos necesarios para mantenerme

Solicito que me mantengan con vida en esta enfermedad irreversible usando los tratamientos de soporte vital INICIALES disponibles. (ESTA PREFERENCIA NO SE APLICA A LA ATENCIÓN EN CENTROS DE CUIDADOS PALIATIVOS).

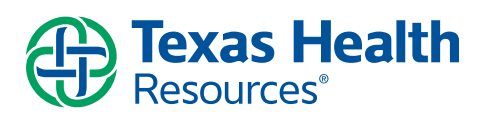

estas secciones tiene una opción a elegir. Cologue sus iniciales junto a una de las opciones en cada sección. NO coloque sus iniciales junto a todas ellas.

Cada una de

UN nombre aquí. No escriba "Sr. y Sra. Solís". Cada persona debe completar su propio formulario, incluso si la información es idéntica.

Complete solo

Esta sección puede dejarse en blanco. Su agente puede tomar decisiones aunque esta sección esté incompleta. Complete esta sección para indicar deseos específicos que quiera o no como opciones. Es imposible prever todos los

# Llenar SOLO si no completó los documentos de Poder notarial médico.

Debe contar con 2 testigos para que este documento sea válido. Puede optar por utilizar los servicios de un notario en lugar de tener 2 testigos. Este documento es GRATUITO. No necesita un abogado para completar este documento.

## Solicitudes adicionales

Después de consultar con su médico, usted podría considerar incluir algunos tratamientos específicos en este espacio que desee o no desee que le proporcionen en circunstancias específicas, como la administración artificial de alimentación e hidratación, los antibióticos intravenosos, etc. Asegúrese de anotar si quiere o no quiere un tratamiento en particular.

Ejemplo: *No quiero que se me inserte una sonda PEG o nutrición artificial en la etapa final de mi vida.* 

Después de firmar esta directiva, si mi representante o yo elegimos la atención en un centro de cuidados paliativos, entiendo y estoy de acuerdo con que me proporcionen solamente aquellos tratamientos destinados a mantenerme cómodo y que no me proporcionen tratamientos de soporte vital disponibles.

Si no tuviera un poder notarial médico y no pudiera dar a conocer mis deseos, designo a la(s) siguiente(s) persona(s) para que, prever todos los junto con mi médico, tome(n) decisiones de atención médica o tratamiento que sean compatibles con mis valores personales:<br>escenarios posibles.<br>1. Nombre y apellido de la persona que haya elegido para que t

*Nombre y apellido de la persona que haya elegido para que tome decisiones en su nombre y su relación con usted.*

(Si usted ya ha firmado un poder notarial médico, ya habrá nombrado un representante y no deberá incluir nombres adicionales en este documento).

Si las personas nombradas anteriormente no se encontraran disponibles, o si yo no hubiera designado un vocero, comprendo que se escogerá un vocero para mí siguiendo los estándares especificados en las leyes de Texas. Si, a juicio de mi médico, mi muerte es inminente dentro de minutos u horas, a pesar de que me suministren todo tratamiento médico disponible brindado dentro de las pautas de atención actuales, autorizo a que no me suministren o que me retiren todo tratamiento, salvo aquellos necesarios para mantenerme confortable. Comprendo que, de conformidad con la ley de Texas, esta directiva no tiene efecto si se ha diagnosticado que estoy embarazada. Esta directiva seguirá en efecto hasta que yo la revoque. Nadie más podrá hacerlo.

Firmado

Ciudad, condado, estado de residencia

*Su ciudad, condado, estado*

Firme con su nombre *1 de enero de 2020*

# Testigos

Dos testigos adultos competentes tienen que firmar a continuación, reconociendo la firma del declarante. El testigo designado en calidad de Testigo 1 no puede ser una de las personas designadas para tomar decisiones de atención médica o tratamiento para el paciente y no puede estar relacionado con el declarante por sangre o matrimonio. Este testigo no podrá tener derecho a ninguna parte de los bienes del paciente ni podrá tener un reclamo en contra de los bienes del paciente. Este testigo no podrá ser el médico que atiende al paciente ni un empleado de dicho médico. Si el testigo es empleado del centro de atención médica donde se atiende al paciente, este testigo no podrá estar directamente involucrado en los servicios de atención brindados al paciente. Este testigo no podrá ser funcionario, director, socio o empleado de la oficina del centro de atención médica donde se atiende al paciente ni de ninguna organización matriz del centro de atención médica.

*Nombre y apellido de la persona que haya elegido para que tome la decisión en su nombre*Testigo 1

Testigo 2

*Nombre y apellido de la persona que haya elegido para que tome la decisión en su nombre*

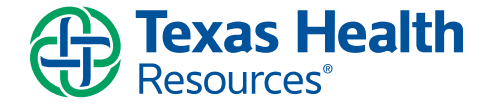